## To remove with autocad the block xclip

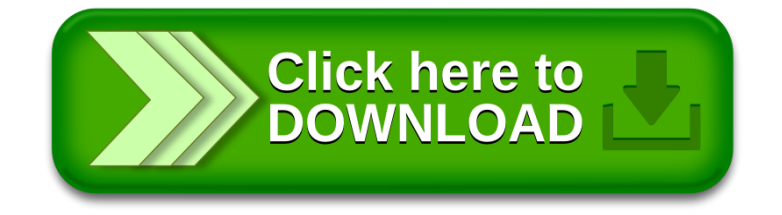